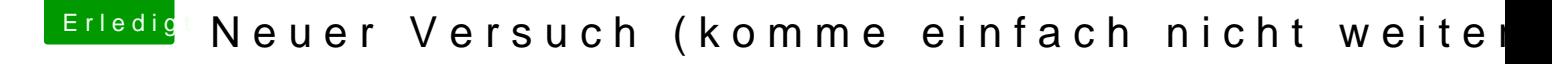

Beitrag von Nightflyer vom 17. August 2018, 16:49

[Zitat von Haus](https://www.hackintosh-forum.de/index.php/Thread/38560-Neuer-Versuch-komme-einfach-nicht-weiter/?postID=435475#post435475)dame

Ist mir aber unangehem

Braucht es sicher nicht. Hier sind alle betriebsblind, die sehen nur den Patienten